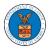

# WHAT ARE THE COMPONENTS ON ECAB - APPEAL DETAILS PAGE?

1. Click on the ECAB tile from the main dashboard.

Dashboard Help 😮 eFile & eServe with the eFile & eServe with the eFile & eServe with the eFile & eServe with the Administrative Review Benefits Review Board Employees' Office of the Board (ARB) (BRB) Compensation Appeals Administrative Law Board (ECAB) Judges (OALJ) or Board of Alien Labor Certification Appeals (BALCA) People's Trusted Law My Profile Firm

2. In the ECAB Dashboard, click on the approved <Docket Number> link from the **Accessed Appeals** or **New Appeals** table.

| ccessed App              |                                      |                               |                                       |                      |                                                     |
|--------------------------|--------------------------------------|-------------------------------|---------------------------------------|----------------------|-----------------------------------------------------|
| e following are the list | of appeals you have access to. Click | con the docket number link to | ) view case status, access filings ar | td servings and to s | ubmit new filings. Showing 2 of 2 records View More |
| Docket Number            | eFile Case Number                    | Claimant Name                 | Initial Access                        | User Type            | Organization                                        |
| ECAB-2011-0666           | EFS-ECAB-1101-051404                 | Jerry Hudson                  | 10/05/20 - 10:38:40 EST               | Observer             | Gretas Attorneys at Law, 3691 Honeysuckle Lane      |
| ECAB-2020-0042           | EFS-ECAB-1910-072329                 | JOYCE B KENNEDY               | 08/28/20 - 02:21:50 EST               | AoR                  | Gretas Attorneys at Law, 3691 Honeysuckle Lane      |

3. The user will be directed to the appeal details page.

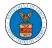

08/14/2020

08/14/2020

2 0 6 2 80 orde E

### **Appeal Details**

|                  |                                                                            |                                                                                                    | Help 🚱    |
|------------------|----------------------------------------------------------------------------|----------------------------------------------------------------------------------------------------|-----------|
| ummar            | y                                                                          |                                                                                                    |           |
| File Case Number | EFS-ECAB-1610-063968                                                       |                                                                                                    |           |
| ocket Number     | ECAB-2017-0025                                                             |                                                                                                    |           |
| pard             | ECAB                                                                       |                                                                                                    |           |
| se Type          | FECA                                                                       |                                                                                                    |           |
| aimant Name      | FNAME99480 MNAME98423 HARVEY                                               |                                                                                                    |           |
| nployer Name     | UNITED STATES POSTAL SERVICE, INDIANAPOLIS, IN                             |                                                                                                    |           |
| opeal Date       | 10/11/2016                                                                 |                                                                                                    |           |
| ecision Date     | 09/20/2016                                                                 |                                                                                                    |           |
| oSe              | TRUE                                                                       |                                                                                                    |           |
|                  | us Details Refresh 🞜                                                       |                                                                                                    | View M    |
| Entry Type       | Action Name                                                                | Event Date 👻                                                                                                    | File Name |
|                  |                                                                            | 122 To 122 To 12 |           |
| events           | 90S - Notice of entry of appearance                                        | 08/20/2020                                                                                                    |           |
| events<br>events | 90S - Notice of entry of appearance<br>90S - Notice of entry of appearance | 08/20/2020                                                                                                    |           |

\* All times displayed in US Eastern Timezone

Case processable

Appeal Filed

### Filings

appeals

appeals

|                    |                                                             |                  |                 |                |           | Showing 2 of 2 records    |                           |         |  |  |
|--------------------|-------------------------------------------------------------|------------------|-----------------|----------------|-----------|---------------------------|---------------------------|---------|--|--|
| Filing<br>Category | Filing Type                                                 | eFile Number     | Filed Documents | Filed By       | Status    | Submitted On              | Last Updated On           | Details |  |  |
| Brief              | Response to Board's Request for Legal<br>Opinion/Memorandum | ECAB-2010-510583 | File 2_6.pdf    | Simon<br>Greta | SUBMITTED | 10/14/2020 -<br>09:51 EST | 10/14/2020 -<br>09:51 EST | View    |  |  |
| Motion             | Motion for Extension of Time to File Other Briefs           | ECAB-2010-510582 | File 3_7.pdf    | Simon<br>Greta | SUBMITTED | 10/14/2020 -<br>09:50 EST | 10/14/2020 -<br>09:50 EST | View    |  |  |

\* All times displayed in US Eastern Timezone

### Documents Served by ECAB

| ocuments Served by ECAB |                                               |             |           |                        |                        | Showing 1 of 1 records View |                        |  |
|-------------------------|-----------------------------------------------|-------------|-----------|------------------------|------------------------|-----------------------------|------------------------|--|
| eFile Number            | File Name                                     | Description | File Type | Issued On              | Served On              | Accessed On                 | Notified On            |  |
| ECAB-1910-239728        | 11982014_ACK - Acknowl<br>edgement Letter.pdf |             |           | 10/18/2019 - 05:00 EST | 10/18/2019 - 05:00 EST |                             | 10/18/2019 - 05:00 EST |  |

#### Parties with Access

The table shows all the parties in the appeal who have access to this appeal

| Name         | Address                                                       | User Type  | Organization                                       |
|--------------|---------------------------------------------------------------|------------|----------------------------------------------------|
| Amy DeRocher | OWCP-DFEC, Jacksonville, United States, Florida, 32202        | Individual |                                                    |
| Simon Greta  | 3506 Marion Street, Vermont, United States, Washington, 36432 | Attorney   | Gretas Attorneys at Law, 3691 Honeysuckle Lane     |
| Alan Shapiro | 8 Shaker Glen, Shaker Heights, United States, Ohio, 44122     | Individual |                                                    |
| Joseph Sunny | Test address1, Colorado, United States, Colorado, 20200       | Attorney   | Boards Splits Testing, 200 Constitution Avenue, NW |

## Parties on Appeal

### The table lists all the parties on this appeal.

|               |                                          | Showing 2 of 2 records View More (+) |
|---------------|------------------------------------------|--------------------------------------|
| Name          | Address                                  | Role in the Case                     |
| Alan Shapiro  | 8 Shaker Glen, Shaker Heights, OH, 44122 | Attorney                             |
| JOYCE KENNEDY | 225 RAINTREE ROAD, HILLSVILLE, VA, 24343 | Appellant                            |

### Delegated Users

| Name | Address                                                                                    | Delegated By | Organization                                                             |      |
|------|--------------------------------------------------------------------------------------------|--------------|--------------------------------------------------------------------------|------|
|      | egated to this appeal/case. If you want to o<br>ss button to give access to one of the mem |              | case, create an organization through My Account and add them as members. | Then |

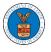

4. The appeal details page includes a summary section that gives a summary of the appeal details.

# Appeal Details

| Summary           | ,                                              |
|-------------------|------------------------------------------------|
| eFile Case Number | EFS-ECAB-1610-063968                           |
| Docket Number     | ECAB-2017-0025                                 |
| Board             | ECAB                                           |
| Case Type         | FECA                                           |
| Claimant Name     | FNAME99480 MNAME98423 HARVEY                   |
| Employer Name     | UNITED STATES POSTAL SERVICE, INDIANAPOLIS, IN |
| Appeal Date       | 10/11/2016                                     |
| Decision Date     | 09/20/2016                                     |
| proSe             | TRUE                                           |

- 5. The appeal details page includes buttons **Submit a New Filing**, **Delegate Access**, and **Manage Attorney of Record**.
  - a. 'Submit a New Filing' button is to bring up the form to submit a new filing related to the appeal.
  - b. If you are an attorney with an organization, you will get the button 'Delegate Access' with which you can delegate the control of submitting filings to other members of your organization.
  - c. The "Manage Attorney of Record" button switches between the Make AoR and Remove AoR.

| Summary           | T                                              |
|-------------------|------------------------------------------------|
| eFile Case Number | EFS-ECAB-1610-063968                           |
| Docket Number     | ECAB-2017-0025                                 |
| Board             | ECAB                                           |
| Case Type         | FECA                                           |
| Claimant Name     | FNAME99480 MNAME98423 HARVEY                   |
| Employer Name     | UNITED STATES POSTAL SERVICE, INDIANAPOLIS, IN |
| Appeal Date       | 10/11/2016                                     |
| Decision Date     | 09/20/2016                                     |
| proSe             | TRUE                                           |

6. The appeal details page includes tables **Case Status Details**, **Filings**, **Documents Served by ECAB**, **Parties with Access**, **Parties on Appeal**, and **Delegated Users**.

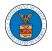

- a. **Case Status Details** table shows the various events that have happened to the case since it was docketed
- b. The **Filings** table lists all the filings that have been submitted to the appeal.
- c. The **Documents Served by ECAB** table lists all the serving issued by the Board on the appeal.
- d. **Parties with Access** table lists all the parties that have access to this appeal.
- e. **Parties on Appeal** table lists all the parties that are added to the appeal.
- f. **Delegated Users** table lists all the users in your organization who have been delegated access to this appeal and the attorney who delegated the user.

Appeal Details

| Summary          |                                    |                     |                                 |                      |                                         |                        |                        | Help      |
|------------------|------------------------------------|---------------------|---------------------------------|----------------------|-----------------------------------------|------------------------|------------------------|-----------|
| File Case Number | EFS-ECAB-1610                      | 063968              |                                 |                      |                                         |                        |                        |           |
| ocket Number     | ECAB-2017-002                      | 5                   |                                 |                      |                                         |                        |                        |           |
| and              | ECAB                               |                     |                                 |                      |                                         |                        |                        |           |
| ne Type          | FECA                               |                     |                                 |                      |                                         |                        |                        |           |
| imant Name       | FN.'                               |                     |                                 |                      |                                         |                        |                        |           |
| iployer Name     | UNITED STATES                      | POSTAL SERVICE, IND | IANAPOLIS, IN                   |                      |                                         |                        |                        |           |
| pe al Date       | 10/11/2016                         |                     |                                 |                      |                                         |                        |                        |           |
| cision Date      | 09/20/2016                         |                     |                                 |                      |                                         |                        |                        |           |
| :50              | TRUE                               |                     |                                 |                      |                                         |                        |                        |           |
| Entry Type       |                                    |                     | Action Name                     |                      |                                         | Event Date 🔻           |                        |           |
| ppeals           |                                    |                     | Case processable                |                      |                                         | 10/12/2016             |                        |           |
| ppeals           |                                    |                     | Appeal Filed                    |                      |                                         | 10/11/2016             |                        |           |
| lings            |                                    |                     | ts' field will be empty. If a f | iling prior to Dec 1 | 7, 2020 was not done electronically via |                        | _                      | By' field |
| Filing Category  | Filing Type                        | eFile Number        | Filed Documents                 | Filed By             | Status                                  | Submitted On           | Last Updated On        | Deta      |
| lotion           |                                    | ECAB-1610-320065    |                                 |                      | Submission Accepted as a Filing         | 10/06/2016 - 20:00 EST | 10/06/2016 - 20:00 EST | View      |
|                  | ed in US Eastern Ti<br>ts Served b |                     |                                 |                      |                                         | Sh                     | nowing 5 of 5 records  | iew More  |
| File Number      | File N                             |                     | Description                     | File Type            | Issued On                               | Served On              | Accessed               |           |

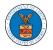

#### List of Files Submitted Before Dec 07, 2020

You can see files submitted before 07 Dec 2020 at the following page - List of files before 12/07/20

| File name |  |  |  |
|-----------|--|--|--|
|           |  |  |  |
|           |  |  |  |
| Search    |  |  |  |
|           |  |  |  |

#### Parties with Access

The table shows all the parties in the appeal who have access to this appeal

|                  |                                                                                                    |            | Showing 3 of 3 records View More •    |
|------------------|----------------------------------------------------------------------------------------------------|------------|---------------------------------------|
| Name             | Address                                                                                                | User Type  | Organization                          |
| Catherine Carter | Counsel for Claims and Compensation, SOL FEEWC, Washington, United States, District of Columbia, 20210 | Individual |                                       |
| Claire Cooper    | 101010 NE, Cincinnati, United States, Ohio, 45201                                                      | Attorney   | People's Trusted Law Firm, 1010101 NE |
| Amy DeRocher     | OWCP DFEC, Jacksonville, United States, Florida, 32202                                                 | Individual |                                       |

### Parties on Appeal

The table lists all the parties on this appeal.

| The table lists all the parties on this appeal. | Showing 1 of 1 records View More                | •                |  |
|-------------------------------------------------|-------------------------------------------------|------------------|--|
| Name                                            | Address                                         | Role in the Case |  |
| TYNESHA HARVEY                                  | 14 HIDDEN BAY DRIVE APT P, GREENWOOD, IN, 46142 | Appellant        |  |

### Delegated Users

| Name                                                                                                    | Address | Delegated By | Organization |
|----------------------------------------------------------------------------------------------------|---------|--------------|--------------|
| There are no users delegated to this appeal/case. If you want to delegate access to another person to assist in this appeal/case, create an organization through My Account and add them as members. To use the Delegate Access button to give access to one of the members in your organization. |         |              |              |